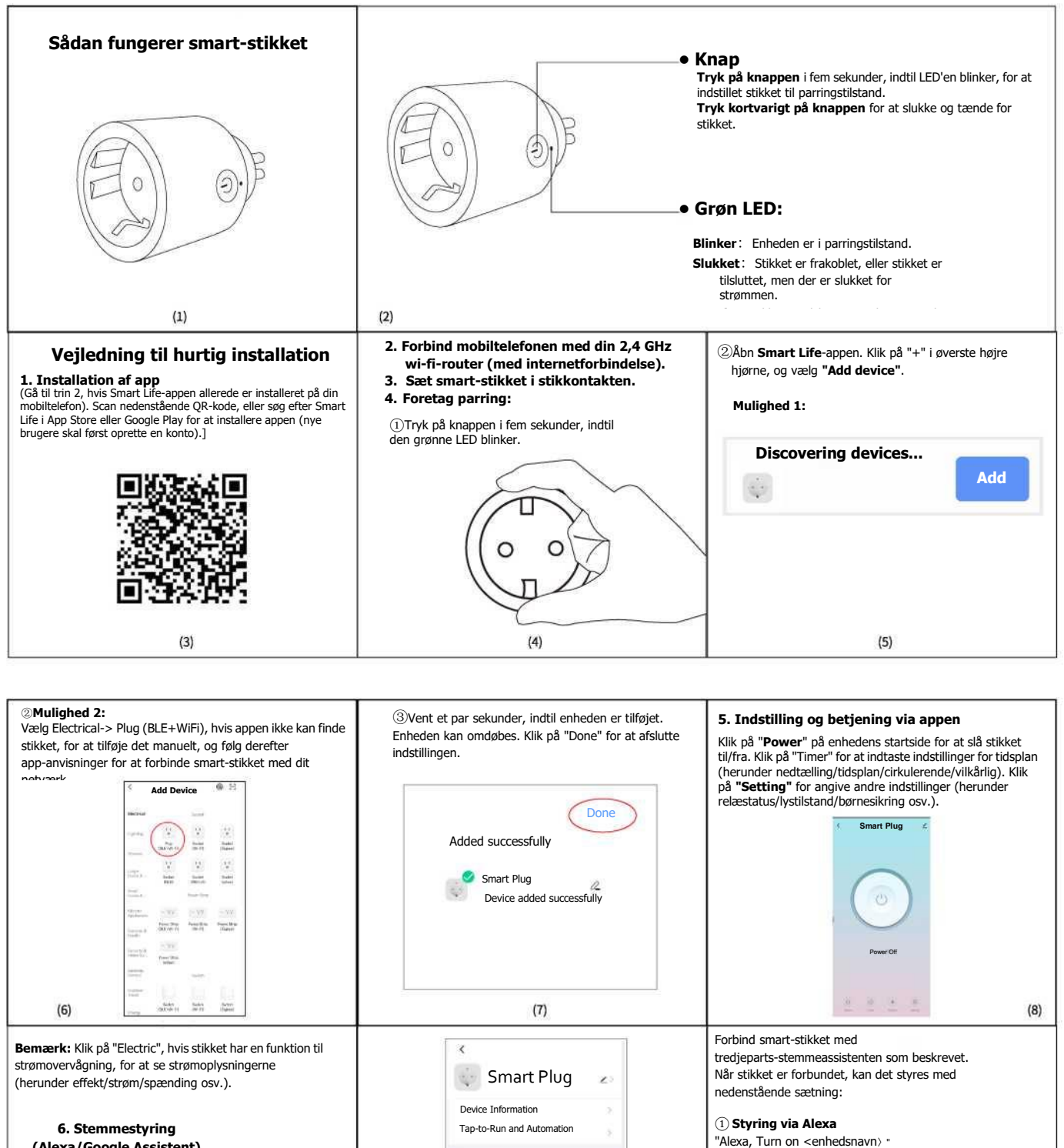

## **(Alexa/Google Assistent)**

Forbind smart-stikket med tredjeparts-stemmeassistenter såsom Google Home og Amazon Echo for at lette brugen. Åbn Smart Life-appen, gå ind på siden til enhedsstyring, og klik på knappen í øverste højre hjørne for at åbne enhedssiden. Klik på **Alexa**- eller **Google Assistent**-ikonet under **Third-party Control** for at se anvisningerne om, hvordan smart-stikket forbindes med Amazon Echo eller Google Home.

 $(9)$ 

൹ ∩ XLAODU Yandex Alexa Google Share Device FAQ&Fe Add to home screen Remove Device

② **Styring via Google Assistent** "Hey Google, tænd <enhedsnavn〉" "Hey Google, sluk <enhedsnavn〉"

"Alexa, Turn off <enhedsnavn〉"

 $(10)$ 

 $(11)$